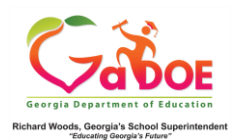

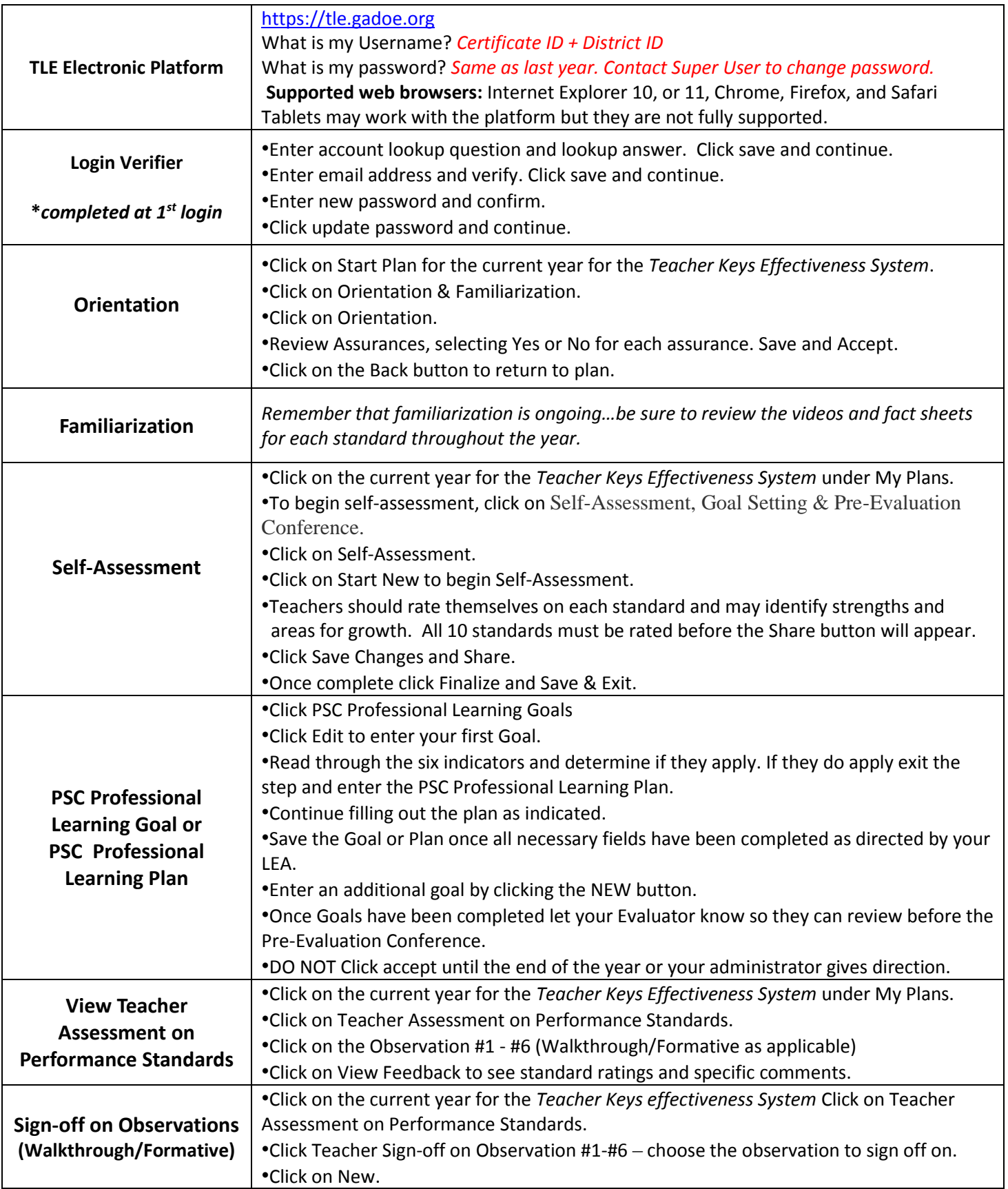

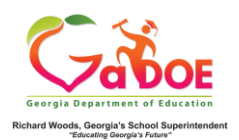

## **Georgia Department of Education TLE Electronic Platform TKES Overall Quick Reference Teacher**

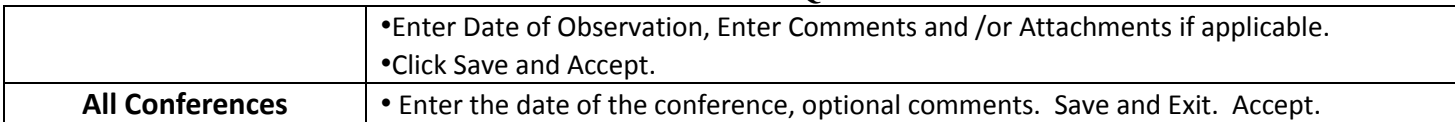